### Maps and hash tables

nal Linguistics III (ISCL-BA-07)

Çağrı Çöltekin ccoltekin@sfs.uni-tuebingen.de

Winter Semester 2020/21

ires that use hashing is sets and maps (Pytl

(d[key] = val) Remove key-value pair

(del d[key])

Hashing and hash-based data structure

- \* A hash function is a one-way functions that takes a variable-length object, and turns it into a fixed-length bit string
  - Most common applications of hash functions is the map (or associative array or dictionary, or symbol table) data structure
  - · Maps are array-like data structures (O(1) access/update) but can be indexed

  - using arbitrary objects (e.g., strings) Hashing has many other applicati

  - Database indexine

    - Databasie indicong
       Cache management
       Efficient druplicate detection
       File signatures: verification against corrupt/tempered files
       Password storage Electronic signatures
       As part of many other cryptographic algorithms/applications

| mplemen | ting sets and | maps |  |  |
|---------|---------------|------|--|--|
|         |               |      |  |  |
|         |               |      |  |  |

|                        | Check/retrieve | Add      | Remove  |
|------------------------|----------------|----------|---------|
| Sorted array:          | O(log n)       | O(n)     | O(n)    |
| Unsorted array:        | O(n)           | O(n)     | O(n)    |
| Skip list:             | O(log n)       | O(log n) | O(log n |
| Balanced search trees: | O(log n)       | Ofform)  | Oflogn  |

Ь

| Sorted array:<br>Unsorted array: | O(log n)<br>O(n) | O(n)<br>O(n) | O(n)<br>O(n) |
|----------------------------------|------------------|--------------|--------------|
| Skip list:                       | O(log n)         | O(log n)     | O(log n)     |
| Balanced search trees:           | O(log n)         | O(log n)     | O(log n)     |
| Hash tables:                     | O(1)             | O(1)         | O(1)         |

### Maps . Retrieve the value of a key (d[key]) . Associate a key with value

· set abstract data type is based on the sets in mathematics: unordered

 Basic operations include . Check whether an object is in the

collection without duplicates map abstract data type is a collection that allows indexing data type (Python dicts requires immutable data types)

- Add an element to a set (s.add(x))
- (s.remove(x))

Maps and sets

• Two co

dict)

## Remove an element from a set

### A trivial array implementation

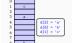

+ All operations are O(1) - Cannot handle non-integer, non-negative keys

- Wastes a lot of memory if key values

### Hash functions

- \* A hash function h() maps a key to an integer index between 0 and m (size of the array)
- $\bullet$  We use h(k) as an index to an array (of size m)
- \* If we map two different key values to the same integer, a collision occurs
- \* The main challenge with implementing hash maps is to avoid and handle the
- . We can think of a hash function in two parts:
  - map amy object (variable bit string) to an integer (e.g., 32 or 64 bit)
     compress the range of integers to map size (m)

## Compressing the hash codes

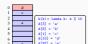

range [0, m] is to use modulo m + Good hash functions minimize collisions, but collisions occur

- Collisions has to be handled by a map data structure. Two common approaches:

  - Separate chain

  - Open addressi

### Separate chaining wed add 10

Separate chaining

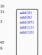

· Each array element keeps a poi to a secondary container (typically a list)

· When a collision occurs, add the item to the list,

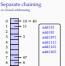

 Each array element keeps a pointer to a secondary container (typically a list)

· When a collision occurs, add the item to the list,

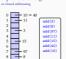

to a secondary container (typically a list)

· When a collision occurs, add the item to the list,

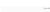

# Separate chaining

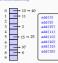

· Each array element keeps a point to a secondary container (typically a list) · When a collision occurs, add the

item to the list,

## Separate chaining

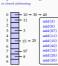

· Each array element keeps a pointer to a secondary container (typically a . When a collision occurs, add the

item to the list,

list)

- . Why not just add to the head of the
- list?

Complexity of separate chaining Load factor for separate chaining 0 10 - 30 - 40 1 11 2 3 - 3 · All operations require locating the ele . Load factor of a hash map is first · Cost of locating an element include hashing load factor - number of entries (constant) + search in secondary data Low load factor mean better run time (fewer collisi 15 → 25 \* This means worst-case complexity is  $O(\pi)$ · With a good hash function, the probability - more memory usage When load factor is over a threshold, the map is extended (needs rehash) of a collisions is n/m: average bucket size is O(n/m) = O(1) (if m > n) Recommendation vary, but a load factor around 0.75 is considered optimal Expected complexity for all operations is O(1) Rehashing Open addressing (linear probing) 0 1 2 3 4 5 6 7 8 9 10 1 3 97 8 add(8) add(97) a44(11) \* During insertion, if there is a collision, look for the nex 16=9/13 empty slot, and insert During lookup, probe until there is an empty slot Open addressing (linear probing) Open addressing (linear probing) add (8) add (97) add(11) add(10) add(40) add(11) · During insertion, if there is a collision, look for the next sertion, if there is a collision, look for the next add (22) empty slot, and insert empty slot, and insert · During lookup, probe until there is an empty slot . During lookup, probe until there is an empty slot Open addressing (linear probing) Open addressing (linear probing) 10 1 40 3 22 97 8 We can locate an element as usual, and delete it ent as usual, and delete i Open addressing (linear probing) Open addressing (linear probing) ment as usual, and delete it · However, this breaks probing: now h(22) will point to an . However, this breaks probing: now h(22) will point to ar empty slot empty slot Rearranging the remaining items is complex & costly \* Rearranging the remaining items is complex & costly We insert a special value,

During lookup, treat it as full

During insertion, treat it as empty Quadratic probing Double hashing · Linear probing tends to create clusters of items, especially if load factor is high (> 0.5) · Similar to quadratic probing, probe non-linearly · Quadratic probing provides some improvements • Instead of probing next item, probe  $(h(k)+i\times h'(k))\mod m$  for  $i=0,1,\ldots$  where h'(k) another hash function Probe (h(k) + i<sup>2</sup>) mod m for i = 0, 1, ... until an empty slot is found If m is prime, and load factor is less than 0.5, quadratic probing is guaranteed \* A common choice is  $h^\prime(k) = q - (k \mod q)$  for a prime number q < mto find an empty slot Although better than linear porobing, quadratic probing creates its own kind of clustering

Using a pseudo random number generator Aside: hash DoS attacks . A denial-of-service (DoS) attack aims to break or slow down an Internet \* This method probes  $(h(k) + i \times r_i) \mod m$  for i = 0, 1, ... where  $r_i$  is the inumber generated by a pseudo random number generat A particular attack (in 2003, but also 2011) made use of hash table Pseudo random number generators generate numbers that are close to uniform. However given the same seed, the sequence is deterministic implementation of popular programming languages . Input to a web-based program is passed as key-value pairs, which are This approach is the most common choice for modern programming typically stored in a dictionary . If one intentionally posts an input with a large number of colliding keys languages/environments the hash table implementation needs to chain long sequences (separat chaining) or probe a large number of times (open addressing)
 and eventually re-hash · This also avoids problems with inputs that intentionally generate hash \* This increases expected to O(1) time to Hash functions Hash codes · Earlier we suggested dividing the hash function into two A has code that maps a variable-size object to an integer
 A compression method that squeezes the integer value to hash table size A hash function must be consistent: if a see b b(a) see b(b) . A hash function should minimize collisions: values for h should be · A hash code avoid collisions: colliding hash codes are unavoidably mapped uniformly distributed the same table address A hash function should be fast to compute (...or maybe not – if you are using · A naive approach is to truncate (e.g., take the most or least significant bits), or pad with an arbitrary pattern (if object is shorter than the hash code) it for passwords) . This approach creates many collisions in real-world usage Hash codes Polynomial hash codes nor or add · Polynomial hash codes are calculated using A simple appr nch is based on Bitwise add each k-bit segment of the memory ignoring the overflow:  $h(x) = \sum_{i} x_{i}$ – Similarly, one can use XOR instead of addition  $h(x) = \sum_{i=1}^{n} x_i a^{n-i-1} = x_0 a^{n-1} + x_1 a^{n-2} + ... + x_{n-1}$  These methods meet the hash code requirement if a == b, then h(a) == h(b) . The important aspect is that now the function will produce different vawith sequences with the same ite s in a different However, in practice, they create many collisions because of their associativity . The exact form is motivated by quick computation if rewritten as  $x_{n-1} + a(x_{n-2} + a(x_{n-3} + ...))$ - abc, bca and cba all get the same hash code Cyclic-shift hash codes A short divergence: cryptographic hash functions A Hash functions has an important role in cryptography
In cryptography, it is important to have hash functions for which it is difficult to find two keys with the same hash value
There are a wide range of well-known hash functions (which are also available in most programming environments) 1010011001110100 Instead of multiplying with powers of a constant, cyclic-shift hashing shifts 1010111000110100 c shift(s): - MD5 some bits from one end of def cyclic\_shift(s):
 mask = 0xffff
h = 0
for ch in s:
 h = (h << 5 & mask) | (h >> 11)
h += ord(ch) the other at each step in - SHA-1 - RIPEMD-160 - Whirlpool - SHA-2 - SHA-3 running sum simple, this is a fast way of - BLAKEZ obtaining a non-associative - BLAKET valid has code These functions are designed for applications like digital fingerprinting password storage Computationally inefficient for use in data structures

Summary

· Hash functions are useful for implementing map ADT efficiently

Hash functions have a wide range of other applications

 The main issue in implementing a hash function is avoiding collisions, and handling them efficiently when they occur Reading: Goodrich, Tamassia, and Goldwasser (2013, chapter 10)

Next: Algorithms on strings: pattern matching, edit distance, tries

Reading: Goodrich, Tamassia, and Goldwasser (2013, chapter 13), Jurafsky

and Martin (2009, section 3.11, or 2.5 in online draft)

niel and James H. Martin (2009). Speech and Language Pri Introduction to Natural Language Processing, Computational Linguistics, and Speech Recognition, second edition. Pearson Prentice Hall, 1805; 978-0-13-504196-3.

Acknowledgments, credits, references

Goodrich, Michael T., Roberto Tamassia, and Michael H. Goldwasser (2013).
Data Structures and Algorithms in Python. John Wiley & Sons, Incorporated: ss

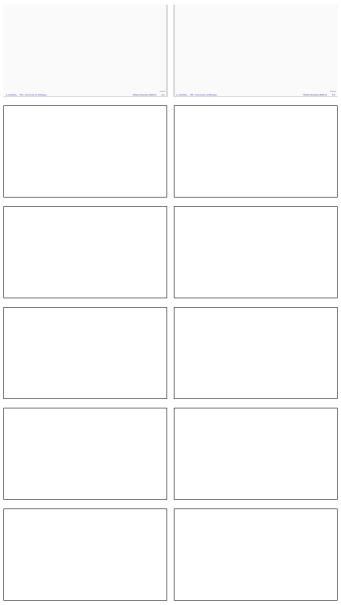